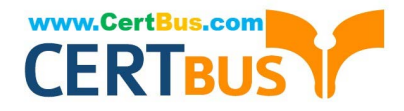

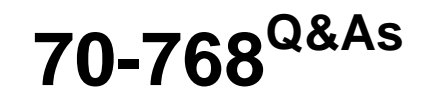

Developing SQL Data Models

# **Pass Microsoft 70-768 Exam with 100% Guarantee**

Free Download Real Questions & Answers **PDF** and **VCE** file from:

**https://www.certbus.com/70-768.html**

100% Passing Guarantee 100% Money Back Assurance

Following Questions and Answers are all new published by Microsoft Official Exam Center

**8 Instant Download After Purchase** 

**83 100% Money Back Guarantee** 

365 Days Free Update

800,000+ Satisfied Customers  $\epsilon$  or

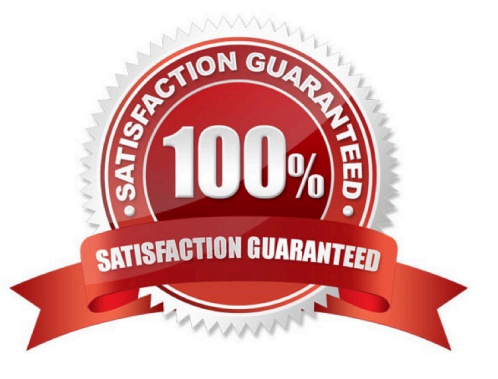

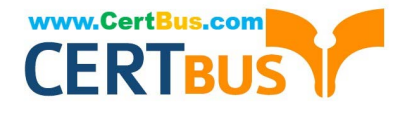

#### **QUESTION 1**

You are responsible for installing new database server instances.

You must install Microsoft SQL Server Analysis Services (SSAS) to support deployment of the following projects. You develop both projects by using SQL Server Data Tools.

You need to install the appropriate services to support both projects.

Which two actions should you perform? Each correct answer presents part of the solution.

- A. Install one tabular instance of SSAS and enable the Data Mining Extensions.
- B. Install one multidimensional instance of SSAS.
- C. Install one tabular instance of SSAS.
- D. Install a multidimensional instance and a Power Pivot instance of SSAS on the same server.

E. Install two separate tabular instances of SSAS.

Correct Answer: BC

Analysis Services can be installed in one of three server modes: Multidimensional and Data Mining (default), Power Pivot for SharePoint, and Tabular. References:https://docs.microsoft.com/en-us/sql/analysis-services/comparing-tabularand- multidimensional-solutions-ssas

# **QUESTION 2**

Note: This question is part of a series of questions that present the same scenario. Each question in the series contains a unique solution. Determine whether the solution meets the stated goals.

You deploy a tabular data model to an instance of Microsoft SQL Server Analysis Services (SSAS). The model uses an in-memory cache to store and query data. The data set is already the same size as the available RAM on the server.

Data volumes are likely to continue to increase rapidly.

Your data model contains multiple calculated tables.

The data model must begin processing each day at 2:00 and processing should be complete by 4:00 the same day. You observe that the data processing operation often does not complete before 7:00. This is adversely affecting team

members.

You need to improve the performance.

Solution: Enable Buffer Cache Extensions.

Does the solution meet the goal?

A. Yes

B. No

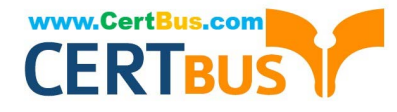

#### Correct Answer: B

In this scenario we would need both Buffer Cache Extensions and SSD.

The buffer pool extension provides the seamless integration of a nonvolatile random access memory (that is, solid-state drive) extension to the Database Engine buffer pool to significantly improve I/O throughput.

References:https://docs.microsoft.com/en-us/sql/database-engine/configure- windows/buffer-pool-extension

# **QUESTION 3**

You are managing a SQL Server Analysis Services (SSAS) tabular database.

The database must meet the following requirements:

The processing must load data into partitions or tables. The processing must not rebuild hierarchies or relationships. The processing must not recalculate calculated columns.

You need to implement a processing strategy for the database to meet the requirements.

Which processing mode should you use?

- A. Process Clear
- B. Process Data
- C. Process Add
- D. Process Full
- E. Process Default
- Correct Answer: C

#### **QUESTION 4**

Note: This question is part of a series of questions that present the same scenario. Each question in the series contains a unique solution. Determine whether the solution meets the stated goals.

You have an existing multidimensional cube that provides sales analysis. The users can slice by date, product, location, customer, and employee.

The management team plans to evaluate sales employee performance relative to sales targets. You identify the following metrics for employees:

You need to implement the KPI based on the Status expression.

Solution: You design the following solution:

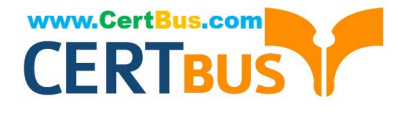

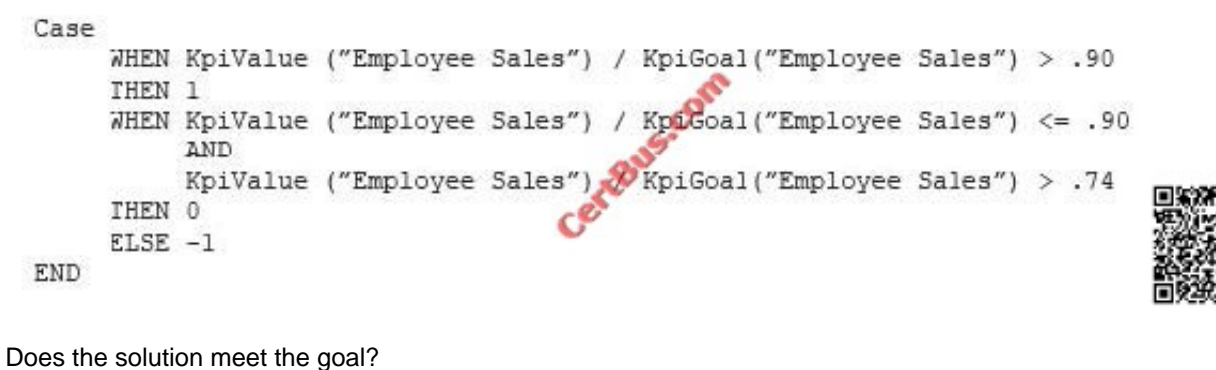

A. Yes

B. No

Correct Answer: B

## **QUESTION 5**

Note: This question is part of a series of questions that present the same scenario. Each question in the series contains a unique solution. Determine whether the solution meets the stated goals.

A company has an e-commerce website. When a customer places an order, information about the transaction is inserted into tables in a Microsoft SQL Server relational database named OLTP1. The company has a SQL Server Analysis

Services (SSAS) instance that is configured to use Tabular mode. SSAS uses data from OLTP1 to populate a data model.

Sales analysts build reports based on the SSAS model. Reports must be able to access data as soon as it is available in the relational database.

You need to configure and deploy an Analysis Services project to the Analysis Services instance that allows near realtime data source access.

Solution: In the Deployment Option property for the report, you set the Query Mode to DirectQuery with InMemory.

Does the solution meet the goal?

A. Yes

B. No

Correct Answer: A

With DirectQuerywithInMemory mode the queries use the relational data source by default, unless otherwise specified in the connection string from the client. References:https://msdn.microsoft.com/en-us/library/hh230898(v=sql.120).aspx

#### **QUESTION 6**

A database named DB2 uses the InMemory query mode. Users frequently run the following query:

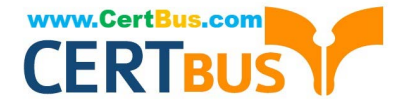

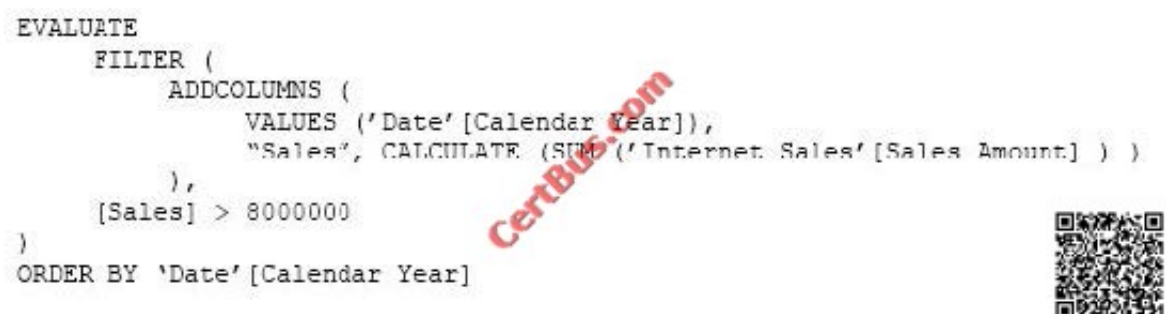

You need to ensure no users see the PriorYearSales measure in the field list for the Sales table. What should you do?

A. Create a perspective, and ensure that the PriorYearSales measure is not added to the perspective. Ensure that users connect to the model by using the perspective.

B. Set the Display Folder property for PriorYearSales toHidden.

C. Remove the PriorYearSales measure from the default field set of the Sales table.

D. Create a role using Read permissions, and define a DAX expression to filter out the PriorYearSales measure. Add all users to the role.

Correct Answer: A

Using perspectives in the data model might help you expose a subset of tables, columns, and measures that are useful for a particular type of analysis. Usually, every user needs only a subset of data you create, and showing him or her the

model through perspectives can offer a better user experience.

From scenario; The PriorYearSales measure is referenced by other measures, and is not intended to be analyzed directly by users.

References: Microsoft SQL Server 2012 Analysis Services, The BISM Tabular Model, Microsoft Press (July 2012), page 305

# **QUESTION 7**

Note: This question is part of a series of questions that use the same or similar answer choices. An answer choice may be correct for more than one question in the series. Each question is independent of the other questions in this series. Information and details provided in a question apply only to that question. You administer a Microsoft SQL Server Analysis Services (SSAS) tabular model for a retail company. The model is the basis for reports on inventory levels, popular products, and regional store performance.

The company recently split up into multiple companies based on product lines. Each company starts with a copy of the database and tabular model that contains data for a specific product line.

You need to optimize performance of queries that use the copied tabular models while minimizing downtime.

What should you do?

A. Ensure that DirectQuery is enabled for the model.

B. Ensure that DirectQuery is disabled for the model.

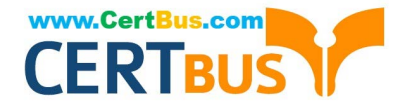

- C. Ensure that the Transactional Deployment property is set to True.
- D. Ensure that the Transactional Deployment property is set to False.
- E. Process the model in Process Full mode.
- F. Process the model in Process Data mode.
- G. Process the model in Process Defrag mode.

Correct Answer: C

The Transactional Deployment setting controls whether the deployment of metadata changes and process commands occurs in a single transaction or in separate transactions. If this option is True (default), Analysis Services deploys all

metadata changes and all process commands within a single transaction.

If this option is False, Analysis Services deploys the metadata changes in a single transaction, and deploys each processing command in its own transaction.

References:https://docs.microsoft.com/en-us/sql/analysis-services/multidimensional- models/deployment-script-filesspecifying-processing-options

# **QUESTION 8**

You are administrating a SQL Server Analysis Services (SSAS) tabular database.

You need to create a new role that allows its members to query data and to refresh data in the model.

Which permission should you use? (More than one answer choice may achieve the goal.

Select the BEST answer.)

- A. Browse and Manage
- B. Administrator
- C. Read and Process
- D. Explore and Manage

Correct Answer: C

\* Giving a database role permission to process an Analysis Services database means that the role has permission to perform all processing options on the database. This includes the processing of all cubes, dimensions, mining structures, and mining models in the database. However, the role does not have permission to read database metadata or access any data in the database itself.

#### **QUESTION 9**

Note: This question is part of a series of questions that use the same or similar answer choices. An answer choice may be correct for more than one question in the series. Each question is independent of the other questions in this series.

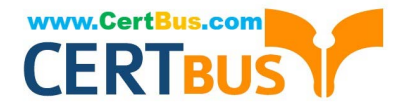

Information and details provided in a question apply only to that question.

You administer a Microsoft SQL Server Analysis Services (SSAS) tabular model for a travel agency that specializes in vacation packages. Vacation bookings and packages are stored in a SQL Server database. You use the model as the

basis for customer emails that highlight vacation packages that are currently underbooked, or projected to be underbooked.

The company plans to incorporate cruise ship vacation packages. Cruise ship vacation packages include new features such as region availability and cruise line specialties that require changes to the tabular model.

You must ensure that the tabular model reflects the new vacation packages.

You need to configure the tabular data model.

What should you do?

- A. Ensure that DirectQuery is enabled for the model.
- B. Ensure that DirectQuery is disabled for the model.
- C. Ensure that the Transactional Deployment property is set to True.
- D. Ensure that the Transactional Deployment property is set to False.
- E. Process the model in Process Full mode.
- F. Process the model in Process Data mode.
- G. Process the model in Process Defrag mode.

#### Correct Answer: E

Process Full processes an Analysis Services object and all the objects that it contains. When Process Full is executed against an object that has already been processed, Analysis Services drops all data in the object, and then processes the object. This kind of processing is required when a structural change has been made to an object, for example, when an attribute hierarchy is added, deleted, or renamed.

#### **QUESTION 10**

You are developing a SQL Server Analysis Services (SSAS) tabular project. The model includes a table named Sales. The Sales table includes a single date column.

The Sales table must meet the following requirements:

Queries must be able to return all rows.

Must be able to support four different processing schedules for different date ranges.

Date ranges must not include any overlapping data.

You need to implement a solution that meets the requirements.

What should you do?

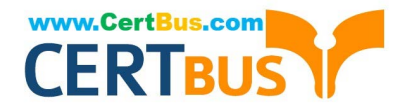

A. Create four partitions for the Sales table. Create four roles. Use the same row filter queries for each role and partition.

B. Convert the Sales table into four smaller tables by using row filter queries. Use one perspective for all four tables.

C. Create four partitions for the Sales table. Use row filter queries for each partition.

D. Convert the Sales table into four smaller tables by using row filter queries. Use one perspective for each of the four tables.

Correct Answer: C

## **QUESTION 11**

You are building a Microsoft SQL Server Analysis Services multidimensional model over a SQL Server database. In a cube named OrderAnalysis, there is a standard cube dimension named Stock Item.

This dimension has the following attributes:

Users report that the attributes Stock Item Key and Photo are distracting and are not providing any value. They have asked for the attributes to be removed. However, these attributes are needed by other cubes.

You need to hide the specified attributes from the end users of the OrderAnalysis cube. You do not want to change the structure of the dimension.

Which change should you make to the properties for the Stock Item Key and Photo attributes?

A. Set the AttributeHierarchyVisible property to False.

- B. Set the AttributeHierarchyEnabledproperty to False.
- C. Set the AttributeVisibility property to Hidden.
- D. Set the Usage property to Regular.
- E. Set the AttributeHierarchyDisplayFolder property to Hidden.

Correct Answer: A

The value of the AttributeHierarchyEnabled property determines whether an attribute hierarchy is created. If this property is set to False, the attribute hierarchy is not created and the attribute cannot be used as a level in a user hierarchy; the attribute hierarchy exists as a member property only. However, a disabled attribute hierarchy can still be used to order the members of another attribute. If the value of the AttributeHierarchyEnabled property is set to True, the value of the AttributeHierarchyVisible property determines whether the attribute hierarchy is visible independent of its use in a user-defined hierarchy. References:https://technet.microsoft.com/en-us/library/ms166717(v=sql.110).aspx

#### **QUESTION 12**

You are optimizing a Microsoft SQL Server Analysis Services (SSAS) multidimensional model over a SQL Server database. You have a table named City which has several dimensions that do not contain a space in their names. One

dimension is named SalesTerritory rather than Sales Territory.

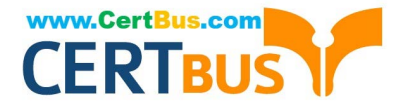

You need to ensure that Report developers can drag the attribute name to the report rather than having to re-label the attributes by implementing spaces. You must minimize administrative effort and not break any upstream processes.

What should you do?

A. In the SQL Server database, run the system procedure sp\_rename to rename the columns in the base tables with the target name.

B. In SQL Server Management Studio, navigate to the City table, expand the columns, press F2, and rename the columns in the base tables.

C. In the SQL Server database, implement a SYNONYM.

D. In the SQL Server database, implement a view over the City table that aliases the columns in the tables.

Correct Answer: D

#### **QUESTION 13**

You need to configure the server to optimize the afternoon report generation based on the OrderAnalysis cube. Which property should you configure?

- A. LowMemoryLimit
- B. VertiPaqPagingPolicy
- C. TotalMemoryLimit
- D. VirtualMemoryLimit

Correct Answer: A

LowMemoryLimit: For multidimensional instances, a lower threshold at which the server first begins releasing memory allocated to infrequently used objects.

From scenario: Reports that are generated based on data from the OrderAnalysis cube take more time to complete when they are generated in the afternoon each day. You examine the server and observe that it is under significant memory pressure.

# **QUESTION 14**

You are developing a SQL Server Analysis Services (SSAS) tabular project.

In the data warehouse, a table named Sales Persons and Territories defines a relationship between a salesperson\\'s name, logon ID, and assigned sales territory.

You need to ensure that each salesperson has access to data from only the sales territory assigned to that salesperson. You need to use the least amount of development effort to achieve this goal.

What should you do? (More than one answer choice may achieve the goal. Select the BEST answer.)

A. Create a new role named Sales Persons with Read permission. Add each salesperson\\'s logon as a member to the role.

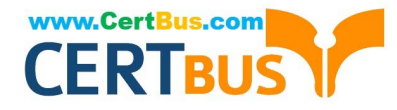

B. Add the Sales Persons and Territories table to the model, define the relationships, and then implement dynamic security by using row filters. Grant each salesperson access to the model.

C. Create a new Active Directory Domain Services (AD DS) security group and add each salesperson as a member. Then create a new role named Sales Persons with Read permission. Add the group as a member to the new role.

D. Create a separate tabular model for each sales territory and assign each tabular model a corresponding sales territory name. Grant each salesperson access to the corresponding tabular model of the assigned sales territory.

Correct Answer: B

# **QUESTION 15**

Note: This question is part of a series of questions that present the same scenario. Each question in the series contains a unique solution. Determine whether the solution meets the stated goals.

A company has an e-commerce website. When a customer places an order, information about the transaction is inserted into tables in a Microsoft SQL Server relational database named OLTP1. The company has a SQL Server Analysis

Services (SSAS) instance that is configured to use Tabular mode. SSAS uses data from OLTP1 to populate a data model.

Sales analysts build reports based on the SSAS model. Reports must be able to access data as soon as it is available in the relational database.

You need to configure and deploy an Analysis Services project to the Analysis Services instance that allows near realtime data source access.

Solution: In the Deployment Option property for the report, you set the Query Mode to InMemory.

Does the solution meet the goal?

A. Yes

B. No

Correct Answer: B

With InMemory the queries can use the cache only. References:https://msdn.microsoft.com/enus/library/hh230898(v=sql.120).aspx

[70-768 VCE Dumps](https://www.certbus.com/70-768.html) [70-768 Practice Test](https://www.certbus.com/70-768.html) [70-768 Exam Questions](https://www.certbus.com/70-768.html)

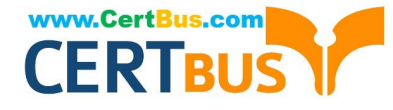

To Read the Whole Q&As, please purchase the Complete Version from Our website.

# **Try our product !**

100% Guaranteed Success 100% Money Back Guarantee 365 Days Free Update Instant Download After Purchase 24x7 Customer Support Average 99.9% Success Rate More than 800,000 Satisfied Customers Worldwide Multi-Platform capabilities - Windows, Mac, Android, iPhone, iPod, iPad, Kindle

We provide exam PDF and VCE of Cisco, Microsoft, IBM, CompTIA, Oracle and other IT Certifications. You can view Vendor list of All Certification Exams offered:

# https://www.certbus.com/allproducts

# **Need Help**

Please provide as much detail as possible so we can best assist you. To update a previously submitted ticket:

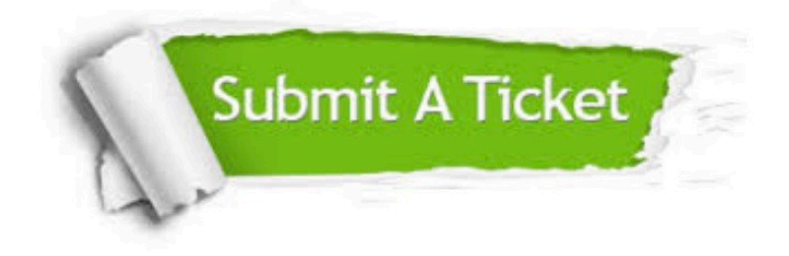

#### **One Year Free Update**

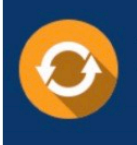

Free update is available within One Year after your purchase. After One Year, you will get 50% discounts for updating. And we are proud to .<br>poast a 24/7 efficient Customer Support system via Email

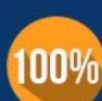

**Money Back Guarantee** To ensure that you are spending on

quality products, we provide 100% money back guarantee for 30 days from the date of purchase

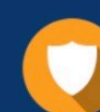

#### **Security & Privacy**

We respect customer privacy. We use McAfee's security service to provide you with utmost security for vour personal information & peace of mind.

Any charges made through this site will appear as Global Simulators Limited. All trademarks are the property of their respective owners. Copyright © certbus, All Rights Reserved.